# 生命与环境科学学院国家奖学金评审办法

### 第一章 总则

第一条 为贯彻落实财政部、教育部制定的《本专科生国家奖学金评审办法》(教 财函〔2019〕105号)和《安徽省学生资助资金管理办法》(皖财教〔2019〕914 号)精神,结合生命与环境科学学院实际情况,特制定本办法。 第二条 国家奖学金是为了激励我院学生勤奋学习、努力进取, 在德、智、体、 美、劳全面发展, 由中央政府出资设立的奖励特别优秀学生的奖学金。 第三条 奖励对象为二年级以上(含二年级)的全日制普通本科在校学生。生命 与环境科学学院资助工作领导小组负责组织评审。

## 第二章 奖励标准和基本条件

第四条 国家奖学金的奖励标准为每人每年8000元。

第五条 申请国家奖学金的基本条件:

(一) 具有中华人民共和国国籍:

(二) 热爱社会主义祖国, 拥护中国共产党的领导;

(三) 遵守宪法和法律,遵守学校规章制度,在校期间无任何违规违纪处分;

(四) 诚实守信, 道德品质优良:

(五)在校期间学习成绩优异,社会实践、创新能力、综合素质等方面特别突出。

学习成绩排名与综合考评排名均位于前 10%(含 10%),且没有不及格科目。

第六条 国家奖学金破格评选条件:

在符合第五条评选条件的基础上, 学生学习成绩排名或综合考评成绩班级排 名超出 10%, 但均位于前 30% (含 30%) 的学生, 如在其他方面表现非常突出,

也可申请国家奖学金,但需要提交详细的证明材料,并经有关部门鉴定。其他方 面表现突出是指在道德风尚、学术研究、学科竞赛、创新发明、社会实践、社会 工作、体育竞赛、艺术展演等某一方面表现特别优秀。

具体如下:

(一) 在社会主义精神文明建设中表现突出, 具有见义勇为、助人为乐、奉献爱 心、服务社会、自立自强的实际行动,在本校、本地区产生重大影响,在全国产 生较大影响,有助于树立良好的社会风尚;

(二) 在学术研究上取得显著成绩, 以第一作者发表的论文被 SCI、SSCI、EI、 A&HCI、CSSCI、CSCD 核心库及扩展库全文收录, 以第一作者或导师为第一作者 学生为第二作者出版学术专著(须通过专家鉴定); (三)在学科竞赛方面取得显著成绩,在国际和全国性专业学科竞赛、课外学术 科技竞赛、中国"互联网+"大学生创新创业大赛、全国职业院校技能大赛等竞

赛中获一等奖 (或金奖);

(四) 在创新发明方面取得显著成绩, 科研成果获省、部级以上奖励, 学生本人 必须以第一作者或第一发明人, 获得专家鉴定的国家专利证书(不包括实用新型 专利、外观设计专利);

(五)在体育竞赛中取得显著成绩,为国家争得荣誉。非体育专业学生参加省级

以上体育比赛获得个人项目前三名, 集体项目前二名; 高水平运动员(特招生) 参加国际和全国性体育比赛获得个人项目前三名、集体项目前二名。集体项目应 为上场主力队员;

(六)在艺术展演方面取得显著成绩,参加全国大学生艺术展演获得一、二等奖, 参加省级艺术展演获得一等奖;艺术类专业学生参加国际和全国性比赛获得前三 名。集体项目应为主要演员(须通过艺术指导中心专家鉴定);

(七) 获全国十大杰出青年, 中国青年五四奖章, 中国大学生年度人物等全国性 荣誉称号:

(八) 其它应当认定为表现非常突出的情形。

#### 第四章 评 审

第七条 同一学年内, 获得国家奖学金的家庭经济困难的学生可以同时申请并获

得国家助学金,但不能同时获得国家励志奖学金。

### 第八条 评审具体条件

#### 参评学生应具备下列条件:

(一)上一学年学习成绩排名与综合考评成绩排名均位于班级第一, 符合此条件 者优先推荐;

(二) 未满足上一条件的学生, 须满足学业成绩排名位居班级第一, 综合素质成 绩位居班级前三,并符合破格评选条件之一;

(三)同一专业只能推荐一名学生;

(四) 在同等条件下, 按照以下顺序优先推荐

1. 高年级学生优先推荐。

2. 上一学年平均学分绩靠前者。

3. 上一学年思想政治与道德素质、身心素质模块、实践创新素质模块得分靠 前者。(模块得分参考本学院学生素质综合评价结果) 第九条 有下列情形之一者不能参加国家奖学金评选 (一) 在校期间受到通报批评及警告以上处分;

 $157$ 

(二)有弄虚作假行为:

(三) 所有课程(包括《学生手册》、《大学生生理健康》、《安全微课》等网 络尔雅课)正考有不及格科目:

(四)因私出国留学、疾病、创业等原因学籍状态处于休学、保留学籍的;

#### (五) 其他有损学校声誉的行为。

第十条 学院评审工作按下列程序进行:

(一) 符合条件的学生在规定的时间内提出书面申请, 如实填写《国家奖学金申 请表》,经班级认定工作小组严格评议、核查后上报学院,逾期不再接受学生申 请。

(二) 学院资助工作领导小组认真审核申请材料, 提出本学院当年本专科生国家 奖学金获奖学生建议名单, 报学院党政联席会审定, 会议通过后, 在学院进行不 少于5个工作日的公示。

(三) 公示无异议, 学院推荐名单及有关材料报送学生处。

### 第五章 奖学金发放、管理与监督

第十一条 学校每年将国家奖学金一次性划拨到获奖学生农行卡中, 颁发国家同 一印制的奖励证书,并记入学生学籍档案。

# 第十二条 国家奖学金为学校专项管理基金, 不得挤占和挪用, 必须专款专用。 第十三条 本办法由自发布之日起施行。 第十四条 本办法由生命与环境科学学院负责解释。

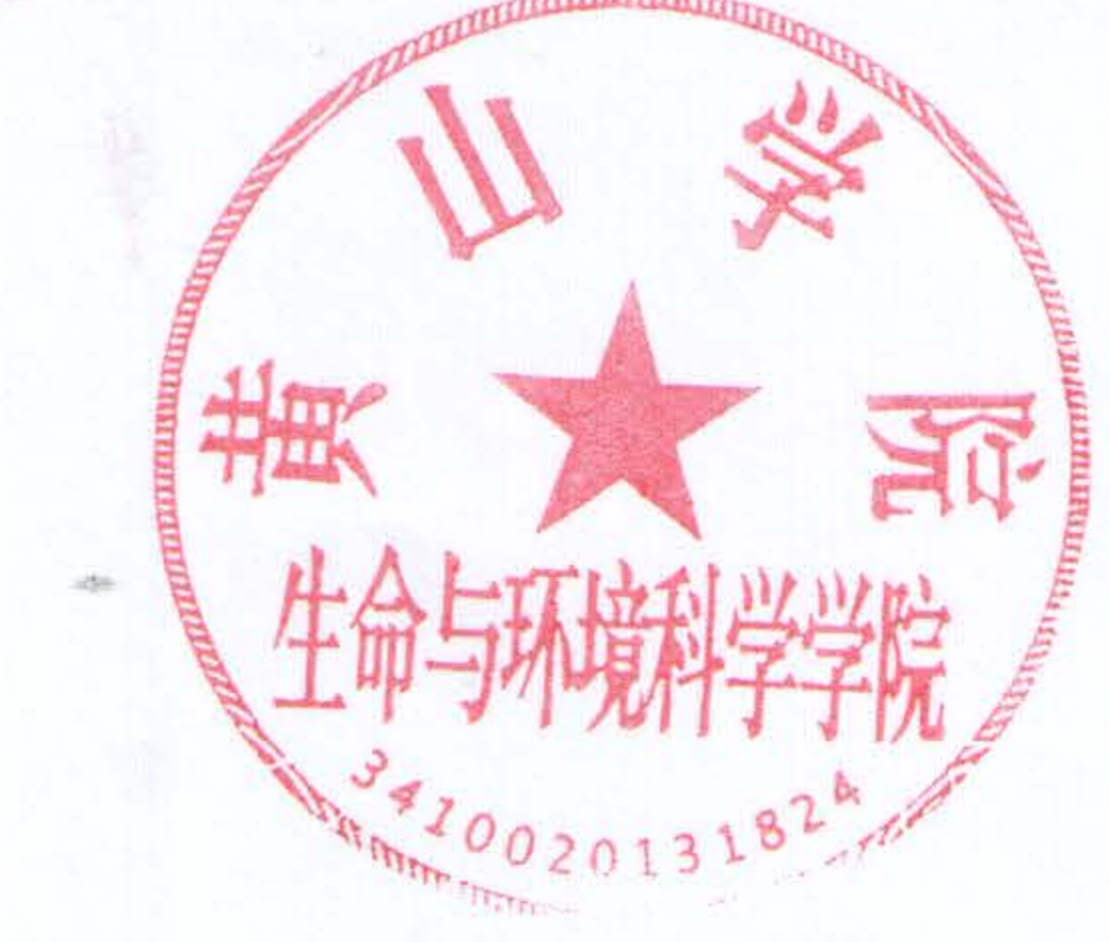